Engineering-Tech Wiki - https://wiki.inf.unibz.it/

# **PG routing installation**

This howto is based on the official page of PGRouting that describes the installation on Ubuntu with the previous version ( http://www.pgrouting.org/docs/1.x/install ubuntu.html)

Environment:

\$ lsb release -a No LSB modules are available. Distributor ID: Ubuntu Description: Ubuntu 10.04.3 LTS Release: 10.04 Codename: lucid

# **Install Required Packages**

sudo apt-get install build-essential git-core cmake sudo apt-get install postgresql-8.4-postgis postgresql-server-dev-8.4

If you're not planning to install CGAL from Ubuntu multiverse, you can use default Boost library from the repository. This will be version 1.34 at the moment.

sudo apt-get install libboost-graph-dev

#### **For Driving Distance**

sudo apt-get install libcgal\*

Note: if you install CGAL later from Ubuntu multiverse it will upgrade to Boost 1.35. This might cause troubles if you compiled pgRouting core already with Boost 1.34.

#### **For TSP**

```
wget http://downloads.sourceforge.net/gaul/gaul-devel-0.1850-0.tar.gz
tar -xzf gaul-devel-0.1850-0.tar.gz
cd gaul-devel-0.1850-0/
./configure --disable-slang
make
sudo make install
sudo ldconfig
```
#### **Compile pgRouting core (with TSP and DD flag on)**

```
git clone git://github.com/pgRouting/pgrouting.git pgrouting
cd pgrouting/
cmake -DWITH_TSP=ON -DWITH_DD=ON .
make
```
sudo make install

# **Setup PostgreSQL**

Set local database connections to "trust" in "pg\_hba.conf" to be able to work with PostgreSQL as user "postgres". Then restart PostgreSQL.

sudo gedit /etc/postgresql/8.3/main/pg\_hba.conf sudo /etc/init.d/postgresql-8.3 restart

### **Create routing database**

createdb -U postgres routing createlang -U postgres plpgsql routing

### **Add PostGIS functions**

 $8.3$ 

```
psql -U postgres -f /usr/share/postgresql-8.3-postgis/lwpostgis.sql routing
psql -U postgres -f /usr/share/postgresql-8.3-postgis/spatial_ref_sys.sql
routing
```
8.4:

```
psql -U postgres -f /usr/share/postgresql-8.4-postgis/postgis.sql routing
psql -U postgres -f /usr/share/postgresql/8.4/contrib/spatial_ref_sys.sql
routing
```
### **Add pgRouting functions**

```
psql -U postgres -f /usr/share/postlbs/routing_core.sql routing
psql -U postgres -f /usr/share/postlbs/routing_core_wrappers.sql routing
psql -U postgres -f /usr/share/postlbs/routing_topology.sql routing
```
### **Add TSP functions**

psql -U postgres -f /usr/share/postlbs/routing\_tsp.sql routing psql -U postgres -f /usr/share/postlbs/routing\_tsp\_wrappers.sql routing

## **Add Driving Distance functions**

psql -U postgres -f /usr/share/postlbs/routing\_dd.sql routing

psql -U postgres -f /usr/share/postlbs/routing\_dd\_wrappers.sql routing

From:

<https://wiki.inf.unibz.it/>- **Engineering-Tech Wiki**

Permanent link: **<https://wiki.inf.unibz.it/doku.php?id=contrib:pgrouting&rev=1315313192>**

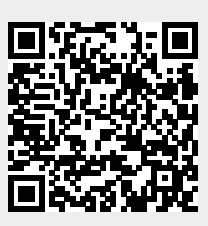

Last update: **2019/01/16 10:03**